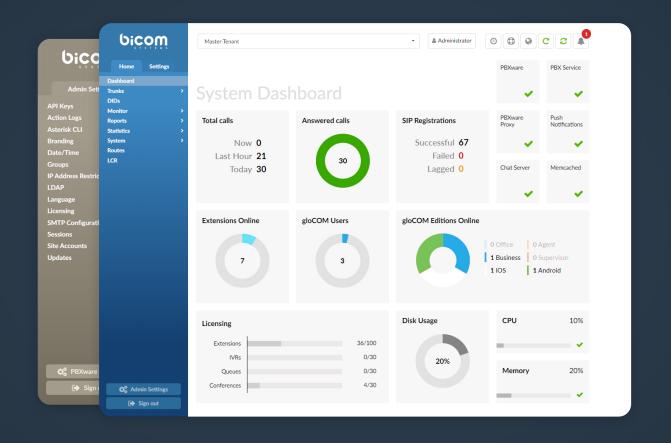

# PBXware 6.0.1 CHANGELOG

## Bug Fixes & Improvements

- > Adding Incoming IP addresses on Provider '^O' not escaped
- API:
  - > Fixed bug where API request for Extension Edit deletes the UAD Auto Provisioning template
  - > Fixed bug where option Disable Tenant Calls isn't working properly and allows setting multiple Pickup/ Call Groups when creating an extension
  - > Renamed field 'macaddress' to 'mac' on pbxware.ext.configuration
  - > Updated API docs
- > CRM: Fixed issue where the Enable/Disable button was not working
- > Dialer: Solved issue with statistics not working when translated to French
- > DID: Fixed issue with enabling/disabling field
- > Scheduled reports: Made changes to enable reports to load properly in French
- > Trunks: Fixed issue where setting protocol TCP on trunk would not have any effect
- > Routes: Fixed issue with IVR tree popup appeared on click for import database
- > Updated French translation (.po) files
- > Queues: Restore queue settings option for Multi Tenant Edition
- > Settings: Fixed issue on about page with meeting if concurrent meeting is set to 1
- > IVR: Fixed issue where IVR Tree Graph is not working if French is a selected language
- > Fixed issue where server recording silent option does not apply when recording is not set to yes
- > Emergency call notifications: Skip destinations that are emergency numbers
- > Queue Reports: Handle auto mp3 conversion option
- Meeting:
  - > Solved issue where presence status would not update when an extension is in a meeting

- > Solved issue where presence status would not update when an extension is in a meeting
- > Solved issue with dial number not appearing on default email template
- > Added "join" section to the meeting template
- > Solved issue with special HTML Characters in meeting name
- > Define hints used for on call status when joining audio via webrtc
- > Solved issue with html characters ending up in mail for meeting

### Added support for new Grandstream endpoints

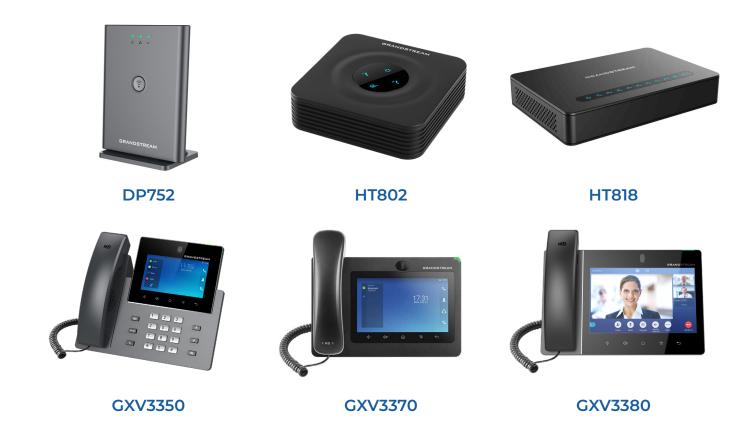

#### New Features

- > Support for meetings with video/audio conferencing, screen sharing and chat
- > Mobile Chat: Have all of your messages synced between all the devices used!
- > Security Improvements for Authentication: Provide stronger security for the account!
- > IVR Tree
- > Voicemail Notification via Call
- > Emergency Call Notification per destination
- Special Routes per Tenant: Have the Special Services' numbers distinguished from Extensions' numbers even if they contain the same digits!
- > Greeting Access codes: Set new greetings easily by dialing one of the Access codes provided!
- > Central Phone Book for Cisco, Poly and Yealink phones
- Wake-Up Calls
- Short Code CallerIDs
- Touchless Provisioning for Yealink phones
- > CallerID List (with Emergency CallerID): View the CallerID list along with all the existing Extensions
- > Add an Emergency Trunk per Extension
- API Keys Management
- > Call Forwarding: Set different rules for Internal and External calls respectively!
- > Import and Export CSV for Operation Times
- > LCR Section on Master Tenant
- Other Networks: Allow users to select different ways to filter numbers
- System Update Improvements
- > HubSpot CRM Integration

- > Send Sound Files of Conferences to an E-mail address
- > System > Sound Files > Search Page Simplification and Upload Improvements
- Contact Center edition specific
  - > Agent Statistics: Enjoy improved organizational layout changes
  - > Agent Group: Create groups and enable easier login into Campaigns and Queues
  - Agent Real-Time Statistics: Access Agent Real-Time Statistics with all types of Agent calls (Inbound, Outbound, Direct in, and Direct out)
  - > Blending Mode: Choose between Automatic or Manual Blending mode
  - > Call Agent by Number: Dial the Agent directly by number
  - Dialer: Have lists of data loaded to a database and an application run and dial numbers based on the algorithm or settings
  - Monitor Pages: Track data on a redesigned Monitor's Queue Page and newly created Campaigns' Monitor Page
  - > New Menu: Use a separate menu for better navigation
  - > Project Codes: Make direct out calls and associate Project Codes with them
  - > Skill Based Routing: Define sets of Rules and change the value of Minimum and Maximum penalty
  - Scheduled Reports: Select preferred Report Templates

## Bug Fixes & Improvements

- > Improvements to Archiving storage service
- > DID: Fixed issue with CDR not displaying for non answered calls
- > Ring Groups: For the 'all' Ring strategy, limit the number of Extensions to be dialed to 9
- Queue: For the 'Ringall' Queue strategy, limit the number of Member to be dialed to 9
- > Queues: Fix for Queues search
- > Show advanced by default: Fix issue where 'User Type' and 'Add Multiple Extensions' were not showing by default

- > Email to Fax: Fix whitelist validation and removing last whitelist entry
- > IVR Tree Fixes
- > Site Account: Fix issue where multiple accounts would be disabled instead of one
- > API Keys: Fix issue where some subgroups would not be selected on page load
- > API Keys: Fix master tenant privileges to apply for server 1
- > Users: Fix PHP notice when adding a new user
- > Reports: Fix issue where linkedid search was not working
- > File System: Fix displaying per tenant configuration
- Users: Fix 'Operator Extension' not working properly
- > Tenants: Fix MySql error when creating tenant
- > Extensions: Spelling mistake fix for 'resetted'
- > Routes: Fix issues with nav bar and action logs

## **CONTACT BICOM SYSTEMS TODAY**

## to find out more about our services

#### **Bicom Systems (USA)**

2719 Hollywood Blvd B-128 Hollywood, Florida 33020-4821 United States

Tel: +1 (954) 278 8470 +1 (619) 760 7777 Fax: +1 (954) 278 8471

#### **Bicom Systems (CAN)**

Hilyard Place B-125 Saint John, New Brunswick F2K 1J5 Canada

Tel: +1 (647) 313 1515 Tel: +1 (506) 635 1135

#### **Bicom Systems (FRA)**

188 Route de Blessy St. Quentin Aire-sur-la-Lys 62120 France

Tel: +33 (0) 3 60 85 08 56

#### **Bicom Systems (UK)**

Unit 5 Rockware BC 5 Rockware Avenue Greenford UB6 OAA United Kingdom

Tel: +44 (0) 20 33 99 88 00 Fax: +44 (0) 20 33 99 88 01

email: sales@bicomsystems.com

# Follow us

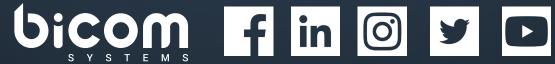

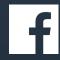

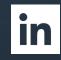

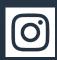

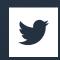

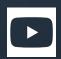

© Copyright Bicom Systems 2020